# Package 'survtype'

April 1, 2025

Type Package

Title Subtype Identification with Survival Data

Description Subtypes are defined as groups of samples that have distinct molecular and clinical features. Genomic data can be analyzed for discovering patient subtypes, associated with clinical data, especially for survival information. This package is aimed to identify subtypes that are both clinically relevant and biologically meaningful.

Version 1.22.0

Date 2019-12-18

Author Dongmin Jung

Maintainer Dongmin Jung <dmdmjung@gmail.com>

Depends SummarizedExperiment, pheatmap, survival, survminer, clustvarsel, stats, utils

Suggests maftools, scales, knitr, rmarkdown

License Artistic-2.0

biocViews Software, StatisticalMethod, GeneExpression, Survival, Clustering, Sequencing, Coverage

NeedsCompilation no

VignetteBuilder knitr

git\_url https://git.bioconductor.org/packages/survtype

git\_branch RELEASE\_3\_20

git\_last\_commit 80d1b72

git\_last\_commit\_date 2024-10-29

Repository Bioconductor 3.20

Date/Publication 2025-03-31

# **Contents**

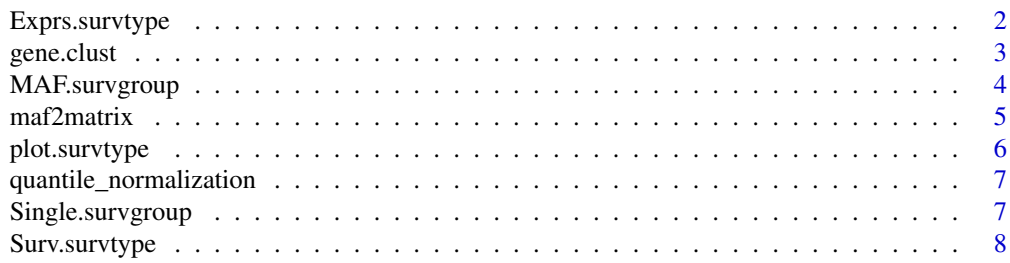

# <span id="page-1-0"></span> $\blacksquare$

# Description

For discovery of subtypes of samples that are both clinically relevant and biologically meaningful, the Cox regession model and hierarchical clustering are combined.

# Usage

```
Exprs.survtype(surv.data, time, status, exprs.data, K = 2, num.genes = 100,
               gene.sel = FALSE, gene.sel.opt = list(verbose = FALSE), ...)
```
# Arguments

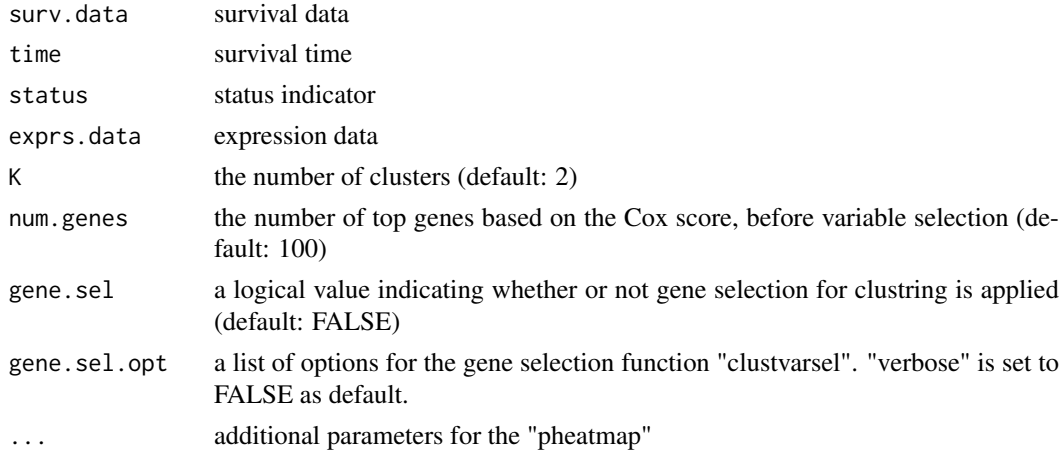

# Value

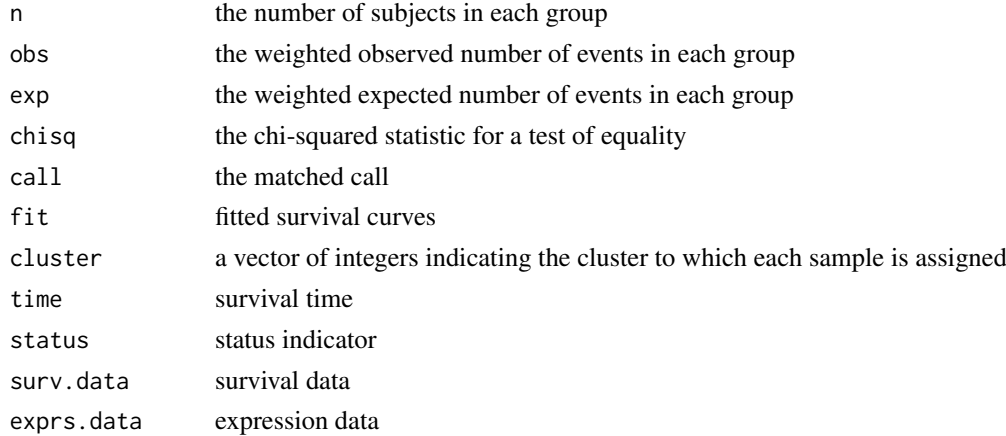

# Author(s)

Dongmin Jung

# <span id="page-2-0"></span>gene.clust 3

# References

Bair, E., & Tibshirani, R. (2004). Semi-supervised methods to predict patient survival from gene expression data. PLoS biology, 2(4), e108.

# See Also

survival::Surv, survival::survfit, survival::survdiff, survival::coxph, clustvarsel::clustvarsel, pheatmap::pheatmap

# Examples

```
set.seed(1)
nrows <-5ncols <- nrow(ovarian)
counts <- matrix(runif(nrows * ncols, 1, 1e4), nrows)
colnames(counts) <- paste("X", 1:ncols, sep = "")
rownames(ovarian) <- paste("X", 1:ncols, sep = "")
SE <- SummarizedExperiment(assays = SimpleList(counts = counts))
ovarian.survtype <- Exprs.survtype(ovarian, time = "futime", status = "fustat",
                                 assay(SE), num.genes = 2, scale = "row",
                                 clustering_method = "ward.D2")
plot(ovarian.survtype, pval = TRUE)
```
gene.clust *Plots of the heatmap for each cluster of expression data*

# Description

Heatmaps of clustered genes for subtypes of samples can be drawn.

# Usage

```
gene.clust(object, K, ...)
```
# Arguments

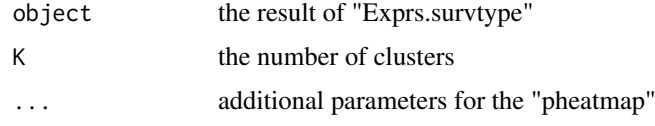

# Value

Heatmap for each cluster

# Author(s)

Dongmin Jung

# See Also

pheatmap::pheatmap

# Examples

```
set.seed(1)
nrows <-5ncols <- nrow(ovarian)
counts <- matrix(runif(nrows * ncols, 1, 1e4), nrows)
colnames(counts) <- paste("X", 1:ncols, sep = "")
rownames(ovarian) <- paste("X", 1:ncols, sep = "")
SE <- SummarizedExperiment(assays = SimpleList(counts = counts))
ovarian.survtype <- Exprs.survtype(ovarian, time = "futime", status = "fustat",
                                 assay(SE), num.genes = 5, scale = "row",
                                 clustering_method = "ward.D2")
plot(ovarian.survtype, pval = TRUE)
gene.clust(ovarian.survtype, 2, scale = "row", clustering_method = "ward.D2")
```

```
MAF.survgroup Patient group identification via survival data and mutation annotation
                        information
```
# Description

The groups of patients are identified according to whether the varints exist on a single gene. Survival difference between patients with and without mutations is compared.

## Usage

```
MAF.survgroup(surv.data, time, status, maf, variants = NULL,
              sample.name = "Tumor_Sample_Barcode", gene.name = "Hugo_Symbol",
              variant.type = "Variant_Classification", num.genes = 10,
              siginificant.genes = 1, ...)
```
# Arguments

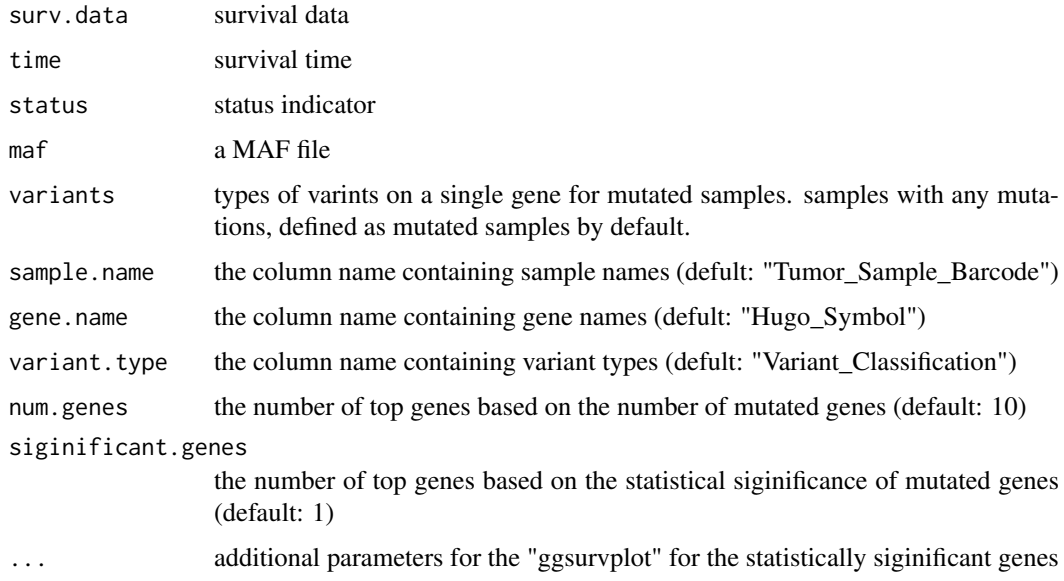

<span id="page-3-0"></span>

## <span id="page-4-0"></span> $maf2matrix$  5

# Value

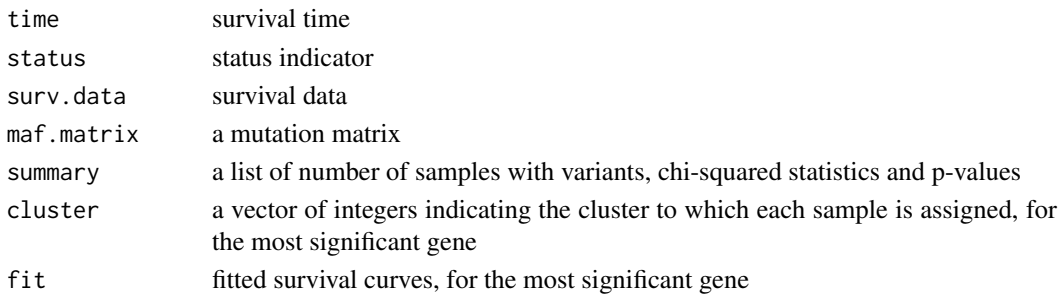

# Author(s)

Dongmin Jung

# See Also

survival::Surv, survival::survfit, survival::survdiff, survminer::ggsurvplot

# Examples

```
library(maftools)
laml.maf <- system.file('extdata', 'tcga_laml.maf.gz', package = 'maftools', mustWork = TRUE)
laml.clin <- system.file('extdata', 'tcga_laml_annot.tsv', package = 'maftools', mustWork = TRUE)
laml.maf <- read.csv(laml.maf, sep = "\t")
laml.clinical.data <- read.csv(laml.clin, sep = "\t", row.names = 1)
index <- which(laml.clinical.data$days_to_last_followup == -Inf)
laml.clinical.data <- laml.clinical.data[-index,]
laml.clinical.data <- data.frame(laml.clinical.data)
laml.survgroup <- MAF.survgroup(laml.clinical.data, time = "days_to_last_followup",
                                status = "Overall_Survival_Status", laml.maf,
                                num.genes = 3, siginificant.genes = 1,
                                pval = TRUE)
```
maf2matrix *Convert a MAF file to a mutation matrix*

## Description

Create a mutation matrix using variant types

# Usage

maf2matrix(maf, surv.data = NULL, sample.name = "Tumor\_Sample\_Barcode", gene.name = "Hugo\_Symbol", variant.type = "Variant\_Classification")

# Arguments

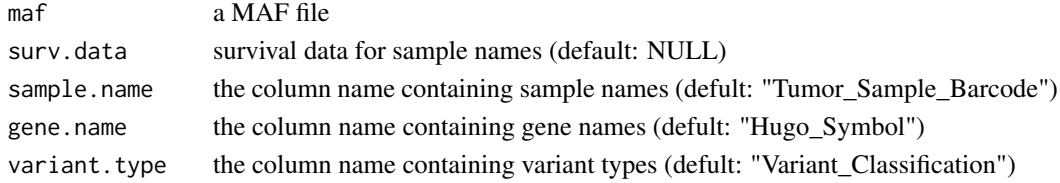

# Value

a mutation matrix

# Author(s)

Dongmin Jung

# Examples

```
laml.maf <- system.file("extdata", "tcga_laml.maf.gz", package = "maftools")
laml.maf \leftarrow read.csv(laml.maf, sep = " \t't")laml.mat <- maf2matrix(laml.maf)
```
plot.survtype *Plot of survival curves of sample subtypes*

# Description

Survival curves for subtypes of samples can be drawn.

# Usage

```
## S3 method for class 'survtype'
plot(object, ...)
```
# Arguments

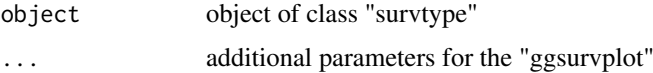

# Value

Survival curves

# Author(s)

Dongmin Jung

# See Also

survminer::ggsurvplot

# Examples

```
data(ovarian)
ovarian.survtype <- Surv.survtype(ovarian, time = "futime", status = "fustat")
plot(ovarian.survtype, pval = TRUE)
```
<span id="page-5-0"></span>

<span id="page-6-0"></span>quantile\_normalization

```
Normalize a gene expression profile
```
# Description

Normalize expression data using quantile normalization

# Usage

```
quantile_normalization(x)
```
# Arguments

x an expression profile

# Value

a normalized matrix

# Author(s)

Dongmin Jung

# Examples

```
set.seed(1)
nrows \leq -10ncols <- 5
counts <- matrix(runif(nrows * ncols, 1, 1e4), nrows)
normalized.matrix <- quantile_normalization(counts)
```
Single.survgroup *Patient group identification via survival information and expression of a single gene*

# Description

All midpoints of the expression level or real-valued statistic are investigated to find the best threshold giving the most significant difference between two groups. Any patients having the value greater than the best cutoff are assigned as the "high-score" class. Otherwise, the others belong to the "lowscore" class.

# Usage

```
Single.survgroup(surv.data, time, status, single.gene, intermediate = FALSE,
                group.names = c("High", "Intermediate", "Low"))
```
# <span id="page-7-0"></span>Arguments

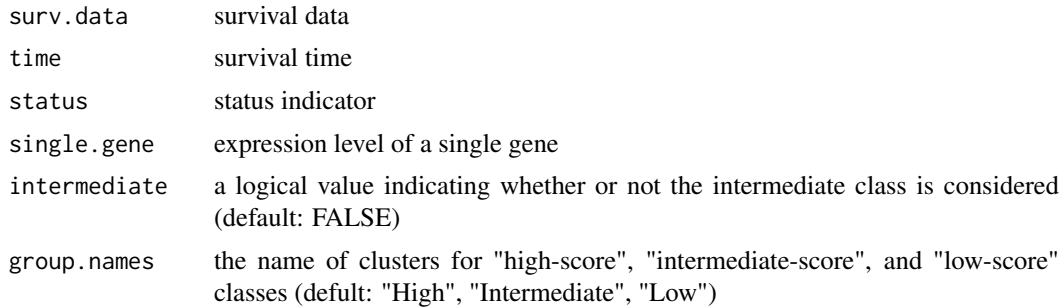

# Value

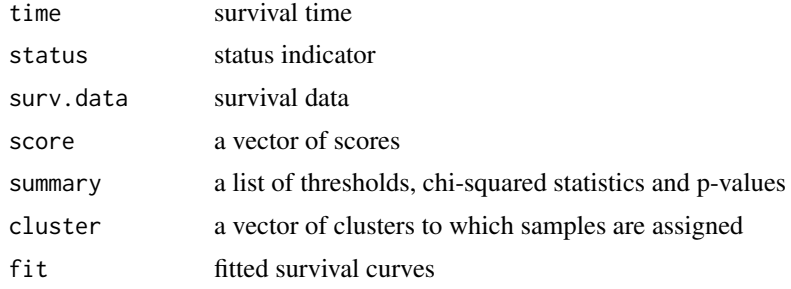

# Author(s)

Dongmin Jung

# See Also

survival::Surv, survival::survfit, survival::survdiff

# Examples

```
set.seed(1)
nrows <-1ncols <- nrow(ovarian)
counts <- matrix(runif(nrows * ncols, 1, 1e4), nrows)
colnames(counts) <- paste("X", 1:ncols, sep = "")
rownames(ovarian) <- paste("X", 1:ncols, sep = "")
Single.ovarian <- Single.survgroup(ovarian, time = "futime", status = "fustat", counts[1,])
plot(Single.ovarian, pval = TRUE)
```
Surv.survtype *Sample subtype identification via survival information*

# Description

Any patient who lived longer than the median was considered to be a "low-risk" patient, and any patient that lived less than the median was considered to be a "high-risk"" patient. In this manner, we assigned a class label to each observation. For censored data, we can estimate the probability that each censored observation belongs to the "low-risk" and "high-risk" classes, respectively.

# Surv.survtype 9

# Usage

Surv.survtype(surv.data, time, status)

# Arguments

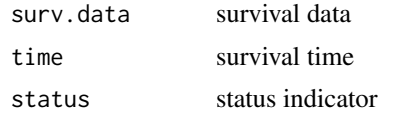

# Value

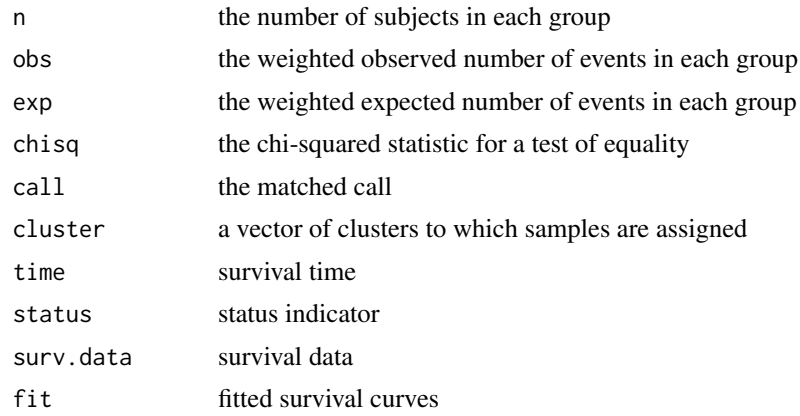

# Author(s)

Dongmin Jung

# References

Bair, E., & Tibshirani, R. (2004). Semi-supervised methods to predict patient survival from gene expression data. PLoS biology, 2(4), e108.

# See Also

survival::Surv, survival::survfit, survival::survdiff

# Examples

```
data(ovarian)
ovarian.survtype <- Surv.survtype(ovarian, time = "futime", status = "fustat")
```
# <span id="page-9-0"></span>Index

Exprs.survtype, [2](#page-1-0)

gene.clust, [3](#page-2-0)

MAF.survgroup, [4](#page-3-0) maf2matrix, [5](#page-4-0)

plot *(*plot.survtype*)*, [6](#page-5-0) plot.survtype, [6](#page-5-0)

quantile\_normalization, [7](#page-6-0)

Single.survgroup, [7](#page-6-0) Surv.survtype, [8](#page-7-0)